### ЛАБОРАТОРНАЯ РАБОТА 5

### **ФУНКЦИОНАЛЫ**

#### 1. Цель и задачи.

Целью лабораторной работы является изучение отображающих и применяющих функционалов.

### 2. Краткие теоретические сведения.

#### 2.1 Применяющие функционалы.

В Лиспе определено три применяющих функционала<sup>1</sup>:

- (FUNCALL < функциональный аргумент> аргументы) имеется в Common Lisp и muLISP:
- (APPLY < функциональный аргумент> список аргументов) в Common Lisp, muLISP и newLISP:
- $-$  (EVAL  $\leq$ любое лисповское выражение>) в Common Lisp, muLISP и newLISP.

В качестве функционального аргумента можно использовать имя функции, lambdaвызов или лисповское выражение, значением которого является имя функции или lambda-**ВЫЗОВ** 

#### 2.2 Отображающие функционалы.

В Common Lisp и muLISP определено шесть отображающих функционалов<sup>2</sup>:

- (MAPCAR < функциональный аргумент> списки);
- (MAPLIST < функциональный аргумент > списки);
- (MAPCAN < функциональный аргумент > списки);
- (MAPCON < функциональный аргумент> списки);
- (МАРС < функциональный аргумент> списки);
- (MAPL < функциональный аргумент> списки).

Основным назначением этих функционалов является отображение аргументов в новую последовательность. Перечисленные функционалы можно разделить на две группы: в первую группу включаем функционалы MAPCAR, MAPCAN, MAPC и во вторую группу MAPLIST, MAPCON и MAPL. Первый вид отображающих функционалов отображает Второй функциональный аргумент отдельно на каждый элемент списка. на последовательность, состоящую из списков, каждый последующий список представляет собой хвост предыдущего. Результатом повторяющихся вычислений будет список, содержащий результаты отображений.

Примеры.

(MAPCAR<sup>\*</sup> '(1 2 3 4 5) '(10 20 30 40 50)) – результатом будет: (10 40 90 160 250);

<sup>&</sup>lt;sup>1</sup> Cm. [1, C. 239–248; 8; 9].<br><sup>2</sup> Cm. [1, C. 239–244, 249–257].

Другой пример (Common Lisp): (MAPCAR (lambda (y)(list (print y))) '(tom anny mary)).

В результате вызова МАРСАR здесь, во-первых, в текущий выходной поток будут выведены значения:

 $f$  om anny mary,

во-вторых, в качестве значения возвращается список ((tom)(anny)(mary)).

(MAPCAR (lambda (var)(if (atom var) var (car var))) list)

Результат такого вызова зависит от вида аргумента list: если list представляет собой список атомов, то этот же список и будет возвращен. Если list является списком списков. то возвращается список, содержащий головы подсписков. Если, к примеру, list представляет собой '((first second)(lisp ll) 7 8) то возвращается (first lisp 7 8).

В следующем примере воспользуемся функцией sum:

```
(defun sum (lst))(cond
            (\text{null} \; \text{lst}) \; 0)(t + (car 1st)(sum (cdr 1st))))\lambda\lambda
```

```
(MAPLIST 'sum '(10 20 30 40 50)).
```
В результате вызова отображающего функционала MAPLIST получим (150 140 120 90 50) т.е. возвращается список, составленный из результатов применения функции sum сначала ко всему списку, затем к хвосту списка, затем к хвосту хвоста и т.д. до пустого списка

Количество списков в каждом вызове определяется функциональным аргументом: если это функция одного аргумента, то в вызове функционала должен присутствовать один список, если двух, то два и т.д.

```
(MAPCAR 'LIST '(A S D F)) – возвращает ((A)(S)(D)(F));
(МАРСАN 'LIST '(A S D F)) – возвращает (A S D F);
(MAPCAN)
    (lambda (var)
        (if (atom var) nil
           (list (list (car var)(caddr var)))))
    '(((a)(2) (+ a 2))((s)(3)(- s 1))))
```
Вызов такого функционала возвращает список следующего вида:

 $(((a) (+ a 2)) ((s) (- s 1))),$ 

в котором элементы попарно объединены в списки.

В newLISP'е определен отображающий функционал map. Он отображает аргументысписки в новый список применением к одинаково расположенным элементам этих списков функции, представленной первым аргументом.

# Примеры:

(map + '(1 2 3) '(50 60 70)) возвращает '(51 62 73) (map if '(true nil true nil true) '(1 2 3 4 5) '(6 7 8 9 10)) возвращает '(1 7 3 9 5)

### **3. Задание на лабораторную работу.**

## **Задание 1.**

Написать программу обработки текста естественного языка с использованием отображающих функционалов в соответствии с заданием из таблицы. Текст рекомендуется представлять списком списков: каждое предложение – список слов, весь текст – список предложений.

Таблица 1. Вариант задания 1.

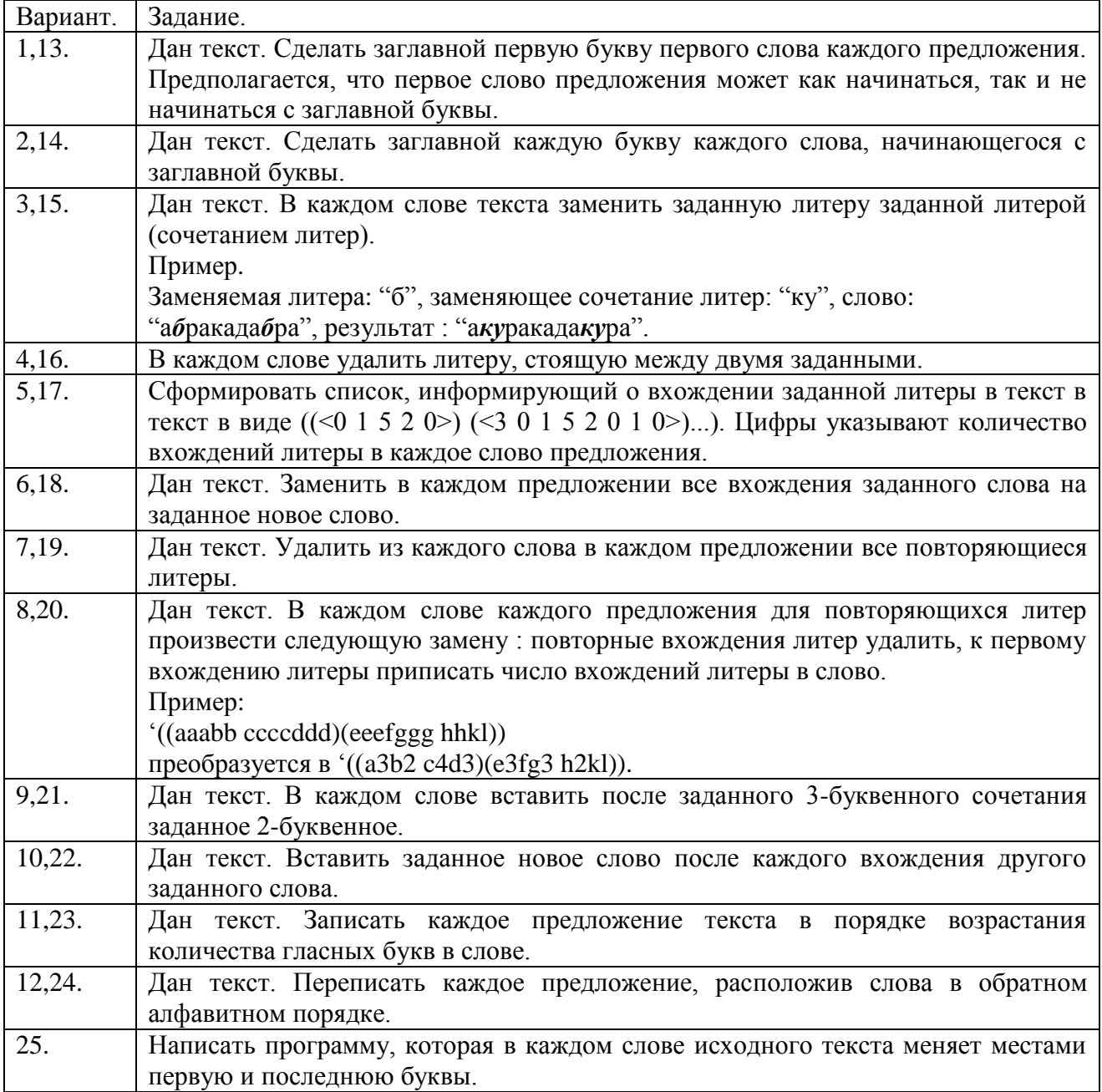

### **Задание 2.**

Дана фраза русского языка. Написать программу, которая разбивает каждое слово фразы на слоги<sup>3</sup>. Для выполнения этого и последующего задания в muLISP'е рекомендуется воспользоваться версией интерпретатора mulisp\_2.com.

### **Задание 3.**

"Язык сплетника". Есть ключевое слово, например, "сплетня". Слово переводится на язык сплетника<sup>4</sup> путем отделения первого слога в переводимом и ключевом слове (например, *сло-во* и *спле-тня*) с последующей перестановкой по определенным правилам:

### '(*слово сплетня*) преобразуется в '(*сплево слотня*).

Каждое слово преобразуется в пару слов. Первое слово есть конкатенация первого слога ключевого слова и части переводимого слова, оставшейся после отделения от него первого слога. Второе слово есть конкатенация первого слога переводимого слова и части ключевого слова, оставшейся после отделения от него первого слога.

Написать программу перевода предложения русского языка на заданный таким образом "тайный" язык.

# **Задание 4.**

Написать программу в соответствии с заданием из Таблицы 2.

Таблица 2. Варианты задания 3.

| Вариант.        | Задание.                                                                             |
|-----------------|--------------------------------------------------------------------------------------|
| 1, 12, 14, 20.  | "Тайные языки". Используя разработанную по заданию 3 программу,                      |
|                 | построить программу перевода предложения русского языка на так                       |
|                 | называемый цыганский жаргон <sup>5</sup> , в котором ключевым словом всегда является |
|                 | следующее слово. Если последнее слово остается без пары, то его можно                |
|                 | переводить или в себя, или с некоторым заданным вспомогательным                      |
|                 | ключевым словом, например, "сплетня".                                                |
| 2,7,15,21.      | Написать программу, которая заменяет слова исходного текста номерами их              |
|                 | семантических эквивалентов <sup>6</sup> по словарю в зависимости от значения         |
|                 | трехбуквенного концы слова. Если слово содержит менее трех букв, то                  |
|                 | замену не производить.                                                               |
| 3,8,16,22.      | Частотный словарь <sup>8</sup> . Написать программу, которая по заданному тексту     |
|                 | строит список пар: (<слово> <частота встречаемости в тексте>).                       |
| 4,9,17,23.      | Написать программу, исключающую в исходном тексте из каждого слова его               |
|                 | окончание по словарю. Словарь окончаний представлять списком строк.                  |
| 5,6,10,18,24.   | Написать программу, которая в исходном тексте заменяет слова, являющиеся             |
|                 | значениями Лексических Функций (ЛФ) [6] от других слов того же текста,               |
|                 | списками вида: {< символ ЛФ по словарю > < ключевое слово > {. Словарь-              |
|                 | справочник ЛФ представлять в виде списка троек: (<ключевое слово>                    |
|                 | <символьное обозначение ЛФ> <значение ЛФ для ключевого слова>).                      |
|                 | Пример: ("дождь" "Мадп" "ливень").                                                   |
| 11, 13, 19, 25. | Написать программу, которая кодирует исходный текст по методу Юлия                   |
|                 | Цезаря: каждая буква в каждом слове заменяется на следующую.                         |
|                 |                                                                                      |

 $3$  См. [\[7\]](#page-4-2).

<sup>&</sup>lt;sup>4</sup> См. [\[2,](#page-4-3) С. 203–214].

 $<sup>5</sup>$  См. [\[2,](#page-4-3) С. 214–216].</sup>

 $<sup>6</sup>$  См. [ $\frac{3}{2}$ , С. 176–185].</sup>

 $7$  Cm. [\[4,](#page-4-5) C. 121–129, 158–168, 240–252].

 $8$  См. [\[5,](#page-4-6) С. 203].

# **4. Содержание отчета по лабораторной работе.**

Отчет по лабораторной работе должен содержать :

- формулировку цели и задач;
- описание процесса разработки программ;
- выводы по проделанной реализации.

## **Рекомендуемая литература**

- <span id="page-4-0"></span>1. Хювёнен Э. Мир Лиспа. В 2-х т. Т.1: Введение в язык Лисп и функциональное программирование: пер. с финск. [Электронный ресурс] / Э. Хювёнен, Й. Сеппянен. Режим доступа:<http://www.novsu.ru/file/1004773> (дата обращения: 01.02.2017).
- <span id="page-4-3"></span>2. Хювёнен Э. Мир Лиспа. В 2-х т. Т.2: Методы и системы программирования: пер. с финск. [Электронный ресурс] / Э. Хювёнен, Й. Сеппянен. Режим доступа: <http://www.novsu.ru/file/1004777> (дата обращения: 01.02.2017).
- <span id="page-4-4"></span>3. Белоногов Г.Г. Автоматизированные информационные системы [Электронный ресурс] / Г.Г. Белоногов, В.И. Богатырёв. Режим доступа: <http://www.novsu.ru/file/1261440> (дата обращения: 06.02.2017).
- <span id="page-4-5"></span>4. Белоногов Г.Г. Автоматизация процессов накопления, поиска и обобщения информации [Электронный ресурс] / Г.Г. Белоногов, А.П. Новосёлов. Режим доступа: <http://www.novsu.ru/file/1261441> (дата обращения: 06.02.2017).
- <span id="page-4-6"></span>5. Вирт Н. Алгоритмы + структуры данных = программы: пер. с англ. [Электронный ресурс] / Н. Вирт. Режим доступа: <http://www.novsu.ru/file/1261442> (дата обращения: 06.02.2017).
- <span id="page-4-1"></span>6. Национальный корпус русского языка: лексические функции [Электронный ресурс]. Режим доступа:<http://www.ruscorpora.ru/instruction-syntax.html#Лексические> (дата обращения 03.02.2017).
- <span id="page-4-2"></span>7. Весь школьный курс русского языка – Слог. Слогораздел [Электронный ресурс]. Режим доступа:<http://www.pshelp.narod.ru/lib/applicant/0002-007.html> (дата обращения: 02.02.2017).
- 8. newLISP<sup>TM</sup> for Mac OS X, GNU Linux, Unix and Windows [Электронный ресурс]. Режим доступа: [http://www.newlisp.org](http://www.newlisp.org/) (дата обращения 03.02.2017).
- 9. GNU CLISP an ANSI Common Lisp Implementation [Электронный ресурс]. Режим доступа: [http://www.clisp.org](http://www.clisp.org/) (дата обращения 03.02.2017).